## **Procedures for creating an account on the Subsidy Enquiry website**

## Step 1: Create an account

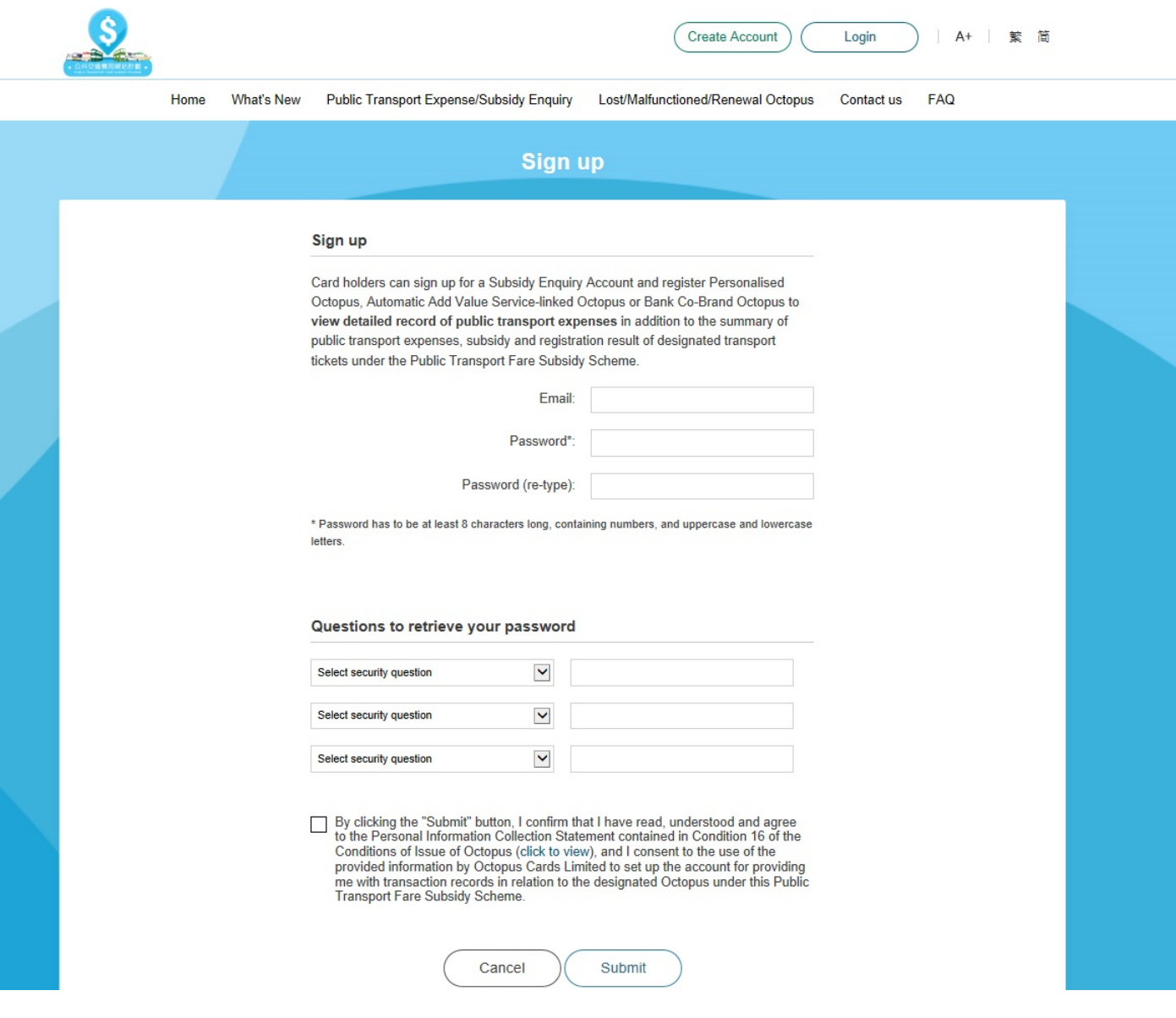

## Step 2: Perform verification through email

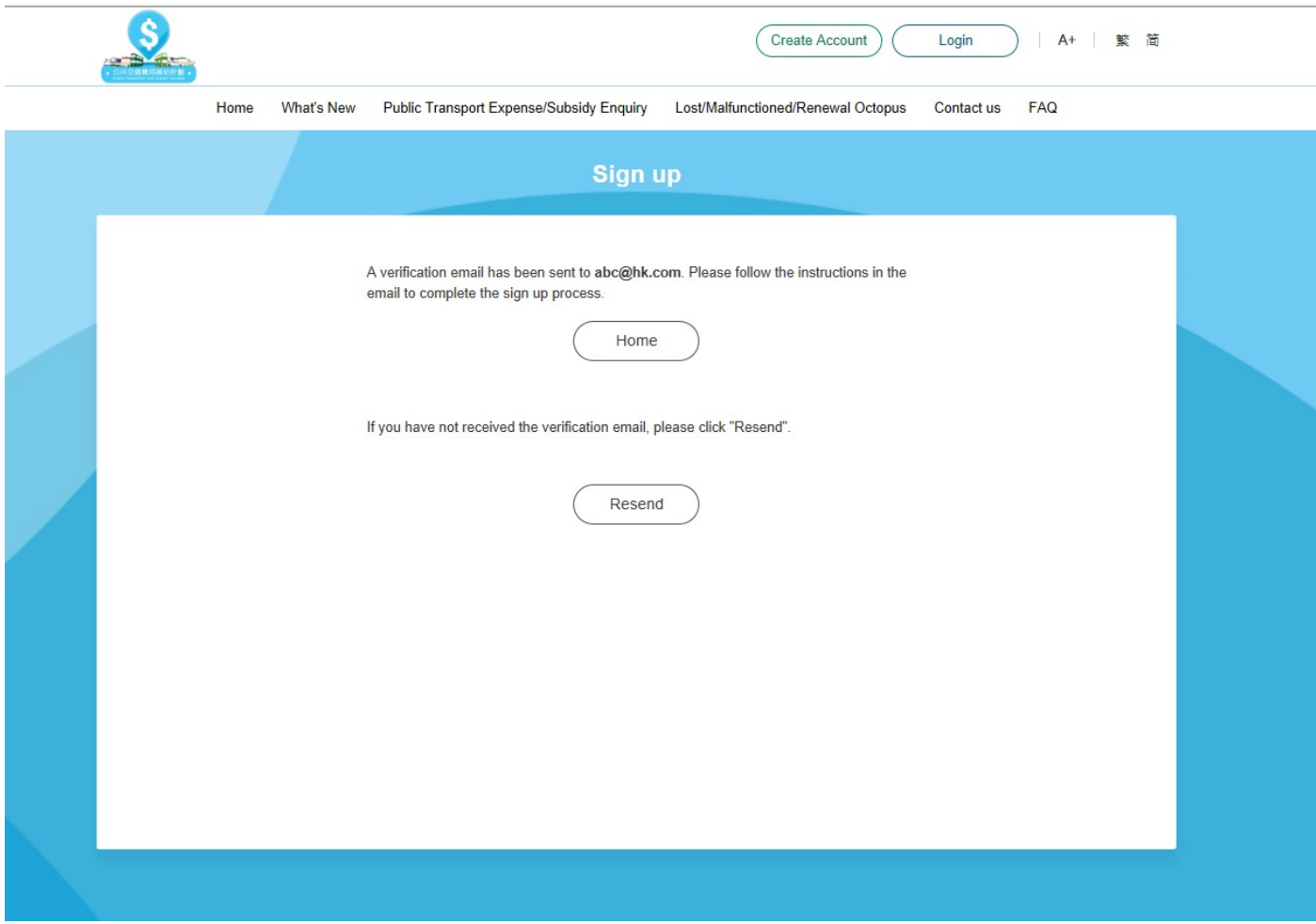